## **New add-ons for gvSIG-desktop-2.4.0-org.gvsig.view3d.app-1.1.0-SNAPSHOT-32-testing**

06/22/2017 08:27 AM - Francisco Díaz Carsí

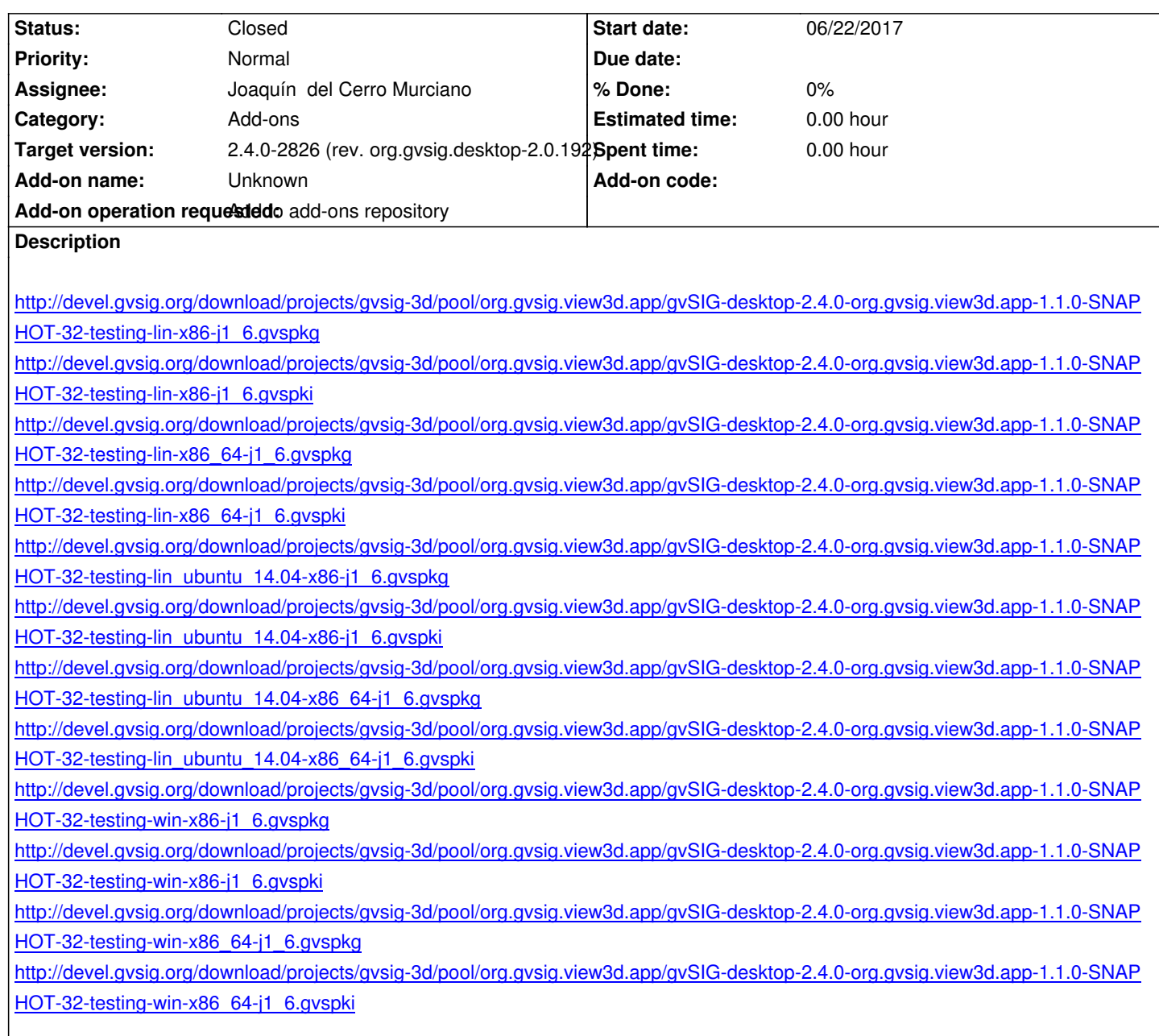

## **[History](http://devel.gvsig.org/download/projects/gvsig-3d/pool/org.gvsig.view3d.app/gvSIG-desktop-2.4.0-org.gvsig.view3d.app-1.1.0-SNAPSHOT-32-testing-win-x86_64-j1_6.gvspki)**

## **[#1 - 06/22/2017 08:48 PM - Joaquín del Ce](http://devel.gvsig.org/download/projects/gvsig-3d/pool/org.gvsig.view3d.app/gvSIG-desktop-2.4.0-org.gvsig.view3d.app-1.1.0-SNAPSHOT-32-testing-win-x86_64-j1_6.gvspki)rro Murciano**

*- Status changed from New to Fixed*

## **#2 - 06/23/2017 02:53 PM - Álvaro Anguix**

*- Status changed from Fixed to Closed*